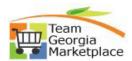

## Register as a Sourcing Bidder

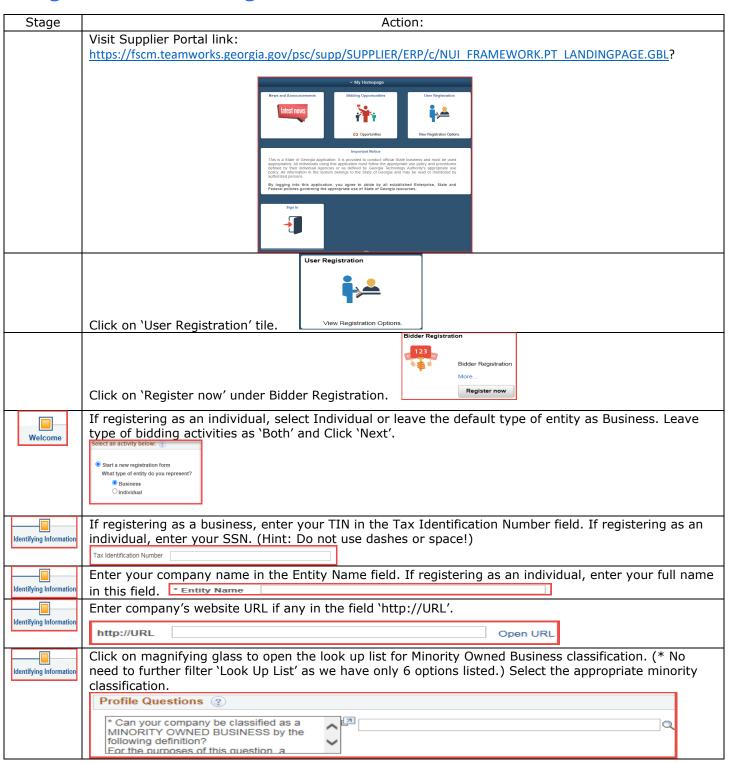

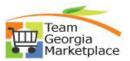

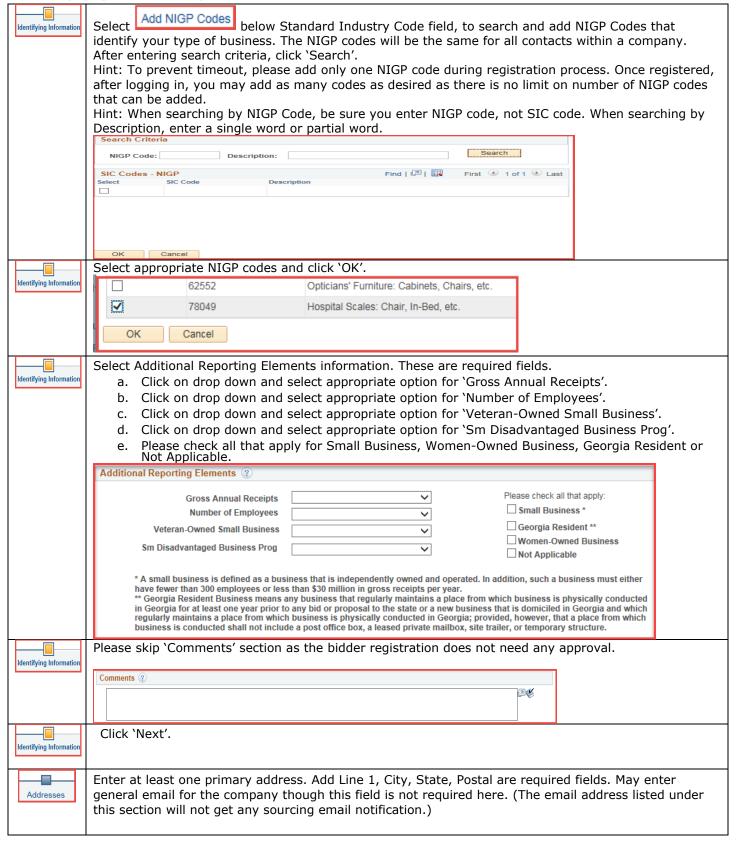

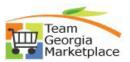

|           | Welcome                                                                                                    | Identifying Information                  | Addresses                                                   | Contacts                    |    |
|-----------|----------------------------------------------------------------------------------------------------|------------------------------------------|-------------------------------------------------------------|-----------------------------|----|
|           | Addresses - Step 3 of                                                                                                    | 5                                        |                                                             | Exit                        |    |
|           | Please provide a Primary Address for your company. If your company has multiple site locations, the Primary Address would be the main headquarters.  Primary Address ②                                |                                          |                                                             |                             |    |
|           | * Country USA Q United States                                                                                                    |                                          |                                                             |                             |    |
|           | Address 1                                                                                                    |                                          |                                                             |                             |    |
|           | Address 2                                                                                                    |                                          |                                                             |                             |    |
|           | Address 3                                                                                                    |                                          |                                                             |                             |    |
|           | County                                                                                                    | Postal                                   |                                                             |                             |    |
|           | State                                                                                                    | Q                                        |                                                             |                             |    |
|           | Email ID                                                                                                    |                                          |                                                             |                             |    |
| Addresses | Please check appropriate check box if your Bill To, Ship To and Invoice addresses are different from your primary address and enter appropriate address details.                                      |                                          |                                                             |                             |    |
|           | Other Addresses ②  Check boxes below to indicate addresses that are d                                                                                                    | fferent from your Primary Address above: |                                                             |                             |    |
|           | ☐ Bill To Address                                                                                                    |                                          |                                                             |                             |    |
|           | Address for remitting payment                                                                                                    |                                          |                                                             |                             |    |
|           | ☐ Ship To Customer  Address for shipping goods/service                                                                                                    |                                          |                                                             |                             |    |
|           | Invoice Address Address from which you send invoice                                                                                                    |                                          |                                                             |                             |    |
| Addresses | Click 'Next'.                                                                                                    |                                          |                                                             |                             |    |
| Contacts  | Begin creating your us                                                                                                    | er account by clicking 'Add              | Contact'.                                                   |                             |    |
|           | Add Description, First Name, Last Name, Title, Email ID, Telephone, Fax Number (if applicable), Contact Type for User under Contact Information. Please leave 'Primary Contact' field unchecked as it |                                          |                                                             |                             |    |
| Cartasta  |                                                                                                    |                                          |                                                             |                             |    |
| Contacts  | will automatically apply as primary contact. (Depending on the contact title selected, the email address                                                                                              |                                          |                                                             |                             |    |
|           | listed under this section                                                                                                    | n may not get any sourcin                | g email notification.)                                      |                             |    |
|           | Contact Information ②                                                                                                    |                                          |                                                             |                             |    |
|           | Description * First Name                                                                                                    | □ Primary Contact                        |                                                             |                             |    |
|           | * Last Name                                                                                                    |                                          |                                                             |                             |    |
|           | Title  * Email ID                                                                                                    |                                          |                                                             |                             |    |
|           | * Telephone                                                                                                    | Ext                                      |                                                             |                             |    |
|           | Contact Type                                                                                                    | ~                                        |                                                             |                             |    |
| Contacts  | Code' are defaulted to                                                                                                    | lay select 'Time Zone'.                  | eld. `Language' and `Currenc<br>Click "OK" at the bottom of |                             |    |
|           |                                                                                                    | Contact will be assigned to              | Primary address.                                            |                             |    |
|           | User Profile Information ②  * Requested User ID                                                                                                    |                                          |                                                             |                             |    |
|           | Password                                                                                                    |                                          |                                                             |                             |    |
|           | Confirm Password                                                                                                    | // In order announ                       | Alasia asasa Estasad valus a                                | averable at least 5         |    |
|           | Description                                                                                                    | characters and                           | it login name. Entered value r<br>l be in all caps.)        | ilust be at least 5         |    |
|           | Language Code English                                                                                                    | ~                                        | is case sensitive, it must be                               | at least 8                  |    |
|           | Time Zone  Currency Code  US Dollar                                                                                                    |                                          | g and contain at least one nur                              | nber and one                |    |
|           | OK Cancel                                                                                                    | special charac                           | ter. (Example - Password1!))                                |                             |    |
|           | To create accounts for                                                                                                    | other users, click "Add Cor              | ntact" otherwise click `N                                   | lext'.                      |    |
| Contacts  |                                                                                                    |                                          |                                                             |                             |    |
|           |                                                                                                    |                                          |                                                             |                             |    |
|           |                                                                                                    |                                          |                                                             |                             |    |
|           |                                                                                                    |                                          |                                                             | e "Submit" button to submit | it |
| Submit    | your registration after                                                                                                    | reviewing and accepting To               | erms of Agreement.                                          |                             |    |
|           |                                                                                                    |                                          |                                                             |                             |    |

## QUICK REFERENCE GUIDE TEAM GEORGIA MARKETPLACE

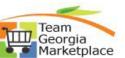

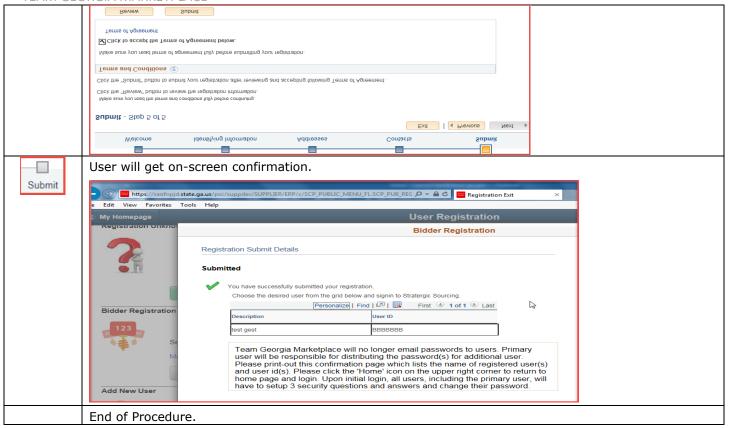